Risposta non data

Punteggio max.:

6,00

### **Italiano**

Si indichi l'output o gli output possibili che possono essere ottenuti eseguendo concorrentemente i processi P<sub>A</sub>, P<sub>B</sub> e P<sub>C</sub> riportato di seguito.

```
init(S1, 1); init(S2, 0); init(S3, 0);
                                                                 P_CP_AP_Bwait(S2);
                                wait(S1);
                                                                 print(f("A");print(f("F");print(f("B");wait(S3);
                              \begin{bmatrix} 1 & 0 \\ 0 & 1 \end{bmatrix}<br>signal(S3);
                                                               print(f("C");signal(S1);
                                                                signal(S1);
                               wait (S1);
wait(S2);
                               printf("D");
printf("G");wait(S1);
                                                               printf("E");
                                signal("S2");
                                                                signal(S2);
```
# **English**

Indicate the possible output or outputs that can be obtained by concurrently executing the processes  $\mathsf{P}_{\mathsf{A}},\mathsf{P}_{\mathsf{B}}$  e  $\mathsf{P}_{\mathsf{C}}$  as follow.

```
init(S1, 1); init(S2, 0); init(S3, 0);
P_AP_Bwait(S2);
                          wait(S1);
print(f("F");printf("B");
signal(S1);signal(S3);
wait(S2);
                         wait (S1);
print(f("G");print(f("D");
                          signal("S2");
```
 $P_C$  $print(f("A");$ wait  $(S3)$ ;  $print(f("C");$ signal(S1); wait  $(S1)$ ;  $print(f("E")$ ; signal(S2);

Scegli una o più alternative:

- $\bigcap$  BACEFDG
- $A$  C B D F E G
- B A C D F E G
- A B C D F E G
- $A$  C B E D F G
- A B C E F D G
- B A C E D F G
- A C B E F D G

Risposta errata.

La risposta corretta è: A B C D F E G, A B C E F D G, B A C D F E G, B A C E F D G

Risposta non data

Punteggio max.:

# 6,00

# **Italiano**

Si illustrino le caratteristiche dei segnali per inviare informazioni asincrone tra processi.

Si riporti un programma che ne illustri l'utilizzo effettuando le seguenti operazioni:

- 1. Il programma principale crea due processi figlio, P1 e P2 e rimane in attesa di ricevere segnali da tali processi. Ogni volta che riceve un segnale da P1 visualizza su standard output il messaggio "Segnale ricevuto da P1". Analogamente, ogni volta che riceve un segnale da P2 visualizza su standard output il messaggio "Segnale ricevuto da P2". Se però riceve 3 segnali consecutivi dallo stesso processo, uccide i processi P1 e P2, utilizzando il comando di shell "kill" e termina.
- 2. I processi P1 e P2 eseguono un ciclo infinito, all'interno del quale attendono un tempo casuale e poi inviano un messaggio al processo padre. P1 trasferisce segnali di tipo SIGUSR1; P2 trasferisce segnali di tipo SIGUSR2.

# **English**

Describe the characteristics of the signals to send asynchronous information between processes.

Implement the following program:

- 1. A program generates two processes P1 and P2 and it awaits for receiving signals from them. Every time it receives a message from P1 in displays on standard output the message "Signal received from P1". Analogously, every time it receives a message from process P2 it displays the message "Signal received from P2". If it receives 3 signals from the same process, it terminates processes P1 and P2 using the shell command "kill" and it terminates.
- 2. Process P1 and P2 run through an infinite cycle. Within the cycle, they await for a random time and then send a signal to the parent. P1 sends signal SIGUSR1; P2 sends signals SIGUSR2.

```
/* Exam 2020/06/16 - Exercise 2
   Describe the characteristics of the signals to send asynchronous information between
processes: See slides.
*/
#include <signal.h>
#include <sys/types.h>
#include <sys/wait.h>
#include <unistd.h>
#include <stdio.h>
#include <stdlib.h>
int last_sig = -1;
int last<sup>[</sup>last_sig = -1;
int finish = 0;
void sign_handler(int sig){
   if (sig==SIGUSR1) printf("Signal received from P1\n");
   else if (sig==SIGUSR2) printf("Signal received from P2\n");
  /* It receives 3 consecutive signals from the same process */if (sig == last_sig & last_sig == last_last_sig) {
    finish = 1;
 } else {
 last_last_sig = last_sig;
     last_sig = sig;
   }
}
int main() {
   char cmd[100];
   pid_t pid1, pid2;
  if ( (signal(SIGUSR1, sign handler) == SIG_ERR) || (signal(SIGUSR2, sign handler ) ==
SIG_ERR) ) {
    -<br>printf("Error initializing signal handler");
    exit(-1); }
  pid1 = fork();
   if (!pid1) {
     /* P1 */
     while (1) {
      sleep( rand()%2 );
       kill(getppid(), SIGUSR1);
     }
   } else {
    pid2 = fork();
     if (!pid2) {
       /* P2 */
       while (1) {
         sleep( rand()%3 );
         kill(getppid(), SIGUSR2);
       }
     } 
   }
   /* Parent */
   while (1) {
     pause();
     if (finish) {
       /* Kill P1 with a shell command */
       sprintf(cmd, "kill -9 %d", pid1);
```

```
 system(cmd);
 /* Kill P2 with a shell command */
 sprintf(cmd, "kill -9 %d", pid2);
 system(cmd);
     exit(0); }
 }
}
```
Risposta non data

Punteggio max.: 3,00

### **Italiano**

Si indichino quali sono le caratteristiche dell'implementazione del paradigma produttore/consumatore riportato alla fine della domanda, ed eseguito concorrentemente da più produttori e consumatori.

Segnare tutte le affermazioni vere.

# **English**

Indicate which are the characteristics of the implementation of the producer/consumer paradigm reported at the end of the question, and executed concurrently by many producers and consumers.

Mark all the true answers.

init (full, 0); init (empty, SIZE); init (mutex, 1);

```
Producer () {
   int val;
   while (TRUE) {
     produce (&val);
     wait (empty);
     wait (mutex);
     enqueue (val);
     signal (mutex);
     signal (full);
   }
}
```

```
Consumer () {
   int val;
   while (TRUE) {
     wait (mutex);
     wait (full);
     dequeue (&val);
     signal (mutex);
     signal (empty);
     consume (val);
   }
}
```
Scegli una o più alternative:

- $\Box$  E' soggetta a starvation. It is subject to starvation.
- **Limita la concorrenza dei processi.** It limits processes concurrency.
- $\Box$  E' soggetta a deadlock. It is subject to deadlock.

E' corretta. It is correct.

Risposta errata.

La risposta corretta è: E' soggetta a deadlock. It is subject to deadlock., Limita la concorrenza dei processi. It limits processes concurrency.

Risposta non data

Punteggio max.: 3,00

## **Italiano**

Dato un file di nome "*file.txt*" contenente delle parole (cioè delle sequenze di caratteri alfabetici separati da una spazio, anche su più righe) con un contenuto simile al seguente:

one two three four five six seven

Realizzare uno script *bash* che stampi la parola con la lunghezza maggiore.

Dato l'esempio precedente, lo script dovrà produrre in output la parola "*three*" o la parola "*seven*" perché entrambe hanno 5 caratteri.

### **English**

Given a file named "*file.txt*" containing some words (i.e., sequences of alphabetic characters separated by spaces, even on multiple lines) with content similar to the following:

one two three four five six seven

Implement a *bash* script that prints the word with longer length.

Given the previous example, the script must print in output the word "three" or the word "seven", because both have 5 characters.

[Cheat Sheet Bash](https://exam.polito.it/pluginfile.php/397145/question/questiontext/1137311/4/245215/Cheat%20Sheet%20Bash.pdf)

```
#!/bin/bash
# Exam 2020/06/16 - Exercise 4
longest_word=""
length_longest=0
# Scan the file word by word
for word in $(cat file.txt)
do
    # Detect the length of $word
 length=$(echo $word|wc -c)
 #length=${#word} # Other possibility
    if [ $length -gt $length_longest ]
    then
 length_longest=$length
 longest_word=$word
     fi
done
echo $longest_word
```
Risposta non data

Punteggio max.:

2,00

### **Italiano**

Il direttorio /home/user contiene i file riportati di seguito, il cui elenco è stato derivato mediante il comando ls -l.

```
-rw-r--r-- 1 scanzio root 0 mag 17 11:31 abXcx.txt
-rw-r--r-- 1 root scanzio 0 mag 17 11:38 a.py
-rw-r--r-- 1 scanzio root 0 mag 17 11:33 axcXab.txt
-rw-r-xr-- 1 scanzio root 0 mag 17 11:36 w.py
-rw-r--r-- 1 scanzio root 0 mag 17 11:33 Xcxab.txt
-rw-r--r-- 1 scanzio root 0 mag 17 11:33 x.py
-rw-r--r-- 1 scanzio root 3464324 mag 17 11:34 y.py
drwxr-xr-x 2 scanzio root 4096 mag 17 11:35 z.py
```
Quali sono i file selezione del comando find che segue:

find /home/user -type f \ ( -name "\*.cpp" -o -name "\*.py" -o -name "X?x\*.txt" \) -group root -s ize -1M ! -perm 654

# **English**

The directory /home/user contains the following files, which were derived from the output of the command ls -l.

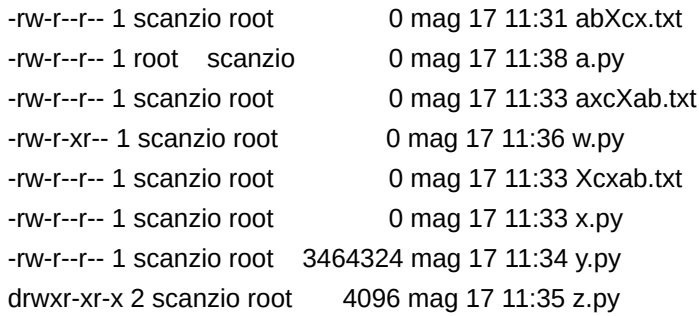

What are the files selected by the find command that follows:

find /home/user -type f \ ( -name "\*.cpp" -o -name "\*.py" -o -name "X?x\*.txt" \) -group root -s ize -1M ! -perm 654

# [Cheat Sheet Commands](https://exam.polito.it/pluginfile.php/397145/question/questiontext/1137311/5/245210/Cheat%20Sheet%20Comandi.pdf)

Scegli una o più alternative:

- $\Box$  z.py
- $\Box$  y.py
- x.py
- Xcxab.txt
- w.py
- abXcx.txt
- a.py

Risposta errata.

La risposta corretta è: Xcxab.txt, x.py

Risposta non data

Punteggio max.:

2,00

# **Italiano**

Data la seguente riga di comando bash:

egrep -e "^[1-9]\ " -e "^1[0-9]\ |^2[0-1]\ " input.txt | egrep -e "[1-9][0-9]\*\.[0-9]" | egrep "X\$"| c ut -d " " -f 2,4

Riportare quali righe sono stampate in output dal precedente comando, quando esso è eseguito sul file input.txt riportato alla fine della domanda.

### **English**

Given the following bash command:

```
egrep -e "^[1-9]\ " -e "^1[0-9]\ |^2[0-1]\ " input.txt | egrep -e "[1-9][0-9]*\.[0-9]" | egrep "X$"| c
ut -d " " -f 2,4
```
Report which lines are printed in output from the previous command, when it is executed on the file input.txt, which is reported at the end of the question.

Contenuto del file input.txt / Content of the file input.txt

20 Stefano 12.5 X 22 Gabriele 13.9 Y 20 Giulia 7.4 X 15 Lodovica 17.3 A 16 Saverio 24.2 Y 21 Anna 12.3 X 2 Giorgio 14 X

[Cheat Sheet Commands](https://exam.polito.it/pluginfile.php/397145/question/questiontext/1137311/6/245211/Cheat%20Sheet%20Comandi.pdf)

Scegli una o più alternative:

- Lodovica 17.3 A
- Giulia X
- Gabriele 13.9 Y
- □ Gabriele Y
- □ Lodovica A
- Anna X
- $\Box$  Anna 12.3 X
- Stefano X
- $\Box$  Stefano 12.5 X

#### Risposta errata.

La risposta corretta è: Stefano X, Giulia X, Anna X

Risposta non data

Punteggio max.:

6,00

### **Italiano**

Una funzione è costituita da due sezioni distinte A e B eseguite un'unica volta in sequenza:

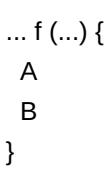

Dato che la funzione è eseguita da N thread in parallelo (con N intero, definito ma ignoto) si vogliono sincronizzare gli N thread in modo che la sezione B del codice venga eseguita da un thread solo dopo che **tutti** i thread hanno terminato l'esecuzione della sezione A. In altre parole, gli N thread si devono sincronizare dopo aver eseguito A e prima di eseguire B, in modo che nessuno inizi ad eseguire B se anche solo un thread non ha ancora terminato A. Si noti che la funzione f() può essere chiamata da ogni processo una sola volta.

Si riporti il tratto di codice che è necessario inserire tra A e B per sincronizzare gli N thread.

### **English**

A function is formed by two distinct sessions A and B, executed only once in sequence:

... f (...) { A B }

The function is executed by N threads in parallel (with N integer value, defined but unknown), thus the user would like to synchronize the N threads such that section B is executed by a thread only after all threads have terminated the execution of section A. In other words, the N threads must synchronize after running on A and before one of them is running on B. Note that function f() can be executed by each process only once.

Write the require C code to implement such a behavior.

[Cheet Sheet Threads](https://exam.polito.it/pluginfile.php/397145/question/questiontext/1137311/7/245212/Cheat%20Sheet%20Threads.pdf)

```
/* Exam 2020/06/16 - Exercise 7 */
#define N ....
sem_t m;
sem_t b;
sem_t sync;
int nwait = 0;
void f(void) {
   A();
   // T1
  sem wait(\delta b);
   sem_post(&b);
  sem wait(&m);
  nwait++; if(nwait==N){
     sem_wait(&b);
     for(c=0; c<N; c++) sem_post(&sync);
   }
   sem_post(&m);
   sem_wait(&sync);
   sem_wait(&m);
  nwait - -;
  if (nwait==0) sem post(\deltab);
   sem_post(&m);
  B();
}
void thread(void *arg) {
   while (1) {
     f();
   }
}
int main() {
 sem_init(&m, 0, 1);
 sem_init(&b, 0, 1);
 sem_init(&sync, 0, 0);
   /* Threads generation */
   pthread_create(...);
   return 0;
}
```

```
Domanda 8
Risposta non data
Punteggio max.:
2,00
                  Italiano
                  In un sistema multiprocessore relativamente scarico (in cui i tempi di risposta sono
                  veloci), cosa produce su video il frammento di codice che segue?
                   int i=0; pthread t thread, thread2;
                   void *t1(void *a){
                      pthread detach (pthread self ());
                        printf ("%d", ++i);
                        return NULL;
                   }
                   void *t2(void *a){
                        sleep(1);
                        printf ("%d", ++i);
                        return NULL;
                   }
                   int main() {
                        if(fork()) pthread_create (&thread, NULL, t1, NULL);
                        sleep(1);
                        if(fork()) pthread_create (&thread2, NULL, t2, NULL);
                        printf("A\n");
                   }
```
# **English**

In a relatively unloaded multiprocessor system (where response times are fast), what does the following fragment of code produce on standard output?

```
int i=0; pthread t thread, thread2;
void *t1(void *a){
    pthread_detach (pthread_self ());
    printf ("%d", ++i);
    return NULL;
}
void *t2(void *a){
    sleep(1);
    printf ("%d", ++i);
    return NULL;
}
int main() {
    if(fork()) pthread_create (&thread, NULL, t1, NULL);
    sleep(1);
  if(fork()) pthread create (&thread2, NULL, t2, NULL);
    printf("A\n");
}
```
- AA
- 1AAAA
- 12AAAA
- AAAA
- $\bigcirc$  1AA
- $\bigcirc$  12AA

**Italiano**

Risposta errata.

La risposta corretta è: 1AAAA

# **Domanda 9**

Risposta non data

Punteggio max.:

3,00

- Lo stato di un sistema con 3 processi e 4 differenti risorse è il seguente:
	- Il processo P1 detiene la risorsa {R1} ed è in attesa della risorsa {R2}
	- Il processo P2 detiene la risorsa {R4} ed è in attesa delle risorse {R2, R3}
	- Il processo P3 detiene la risorsa {R2} ed è in attesa delle risorse {R1, R3, R4}

Quale arco può essere rimosso per eliminare il deadlock?

#### **English**

The state of a system with 3 processes and 4 different resources is the following:

- Process P1 holds resource  ${R1}$  and waits resource  ${R2}$
- Process P2 holds resource  ${R4}$  and waits resources  ${R2, R3}$
- Process P3 holds resource  $\{R2\}$  and waits resources  $\{R1, R3, R4\}$

Which arc can you remove to eliminate the deadlock?

- $\bigcap$  R4 → P2
- $OR1 \rightarrow P1$
- $\bigcirc$  R2→P3
- $\bigcirc$  P3  $\rightarrow$  R4
- $\bigcirc$  P3  $\rightarrow$  R1
- $\bigcirc$  R3→P3

Risposta errata.

La risposta corretta è: R2→P3

Risposta non data

Punteggio max.:

3,00

Si consideri l'insieme di processi riportato di seguito. Calcolare il tempo di attesa per il processo P1 utilizzando l'algoritmo di scheduling RR (Round Robin). Si consideri un *quantum temporale* di 10 unità di tempo.

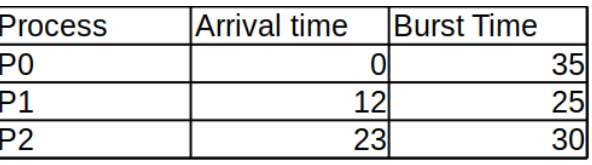

# **English**

**Italiano**

Consider the following set of processes. Compute the waiting time for the process P1 using the RR (Round Robin) scheduling algorithm.

Consider a *temporal quantum* of 10 units.

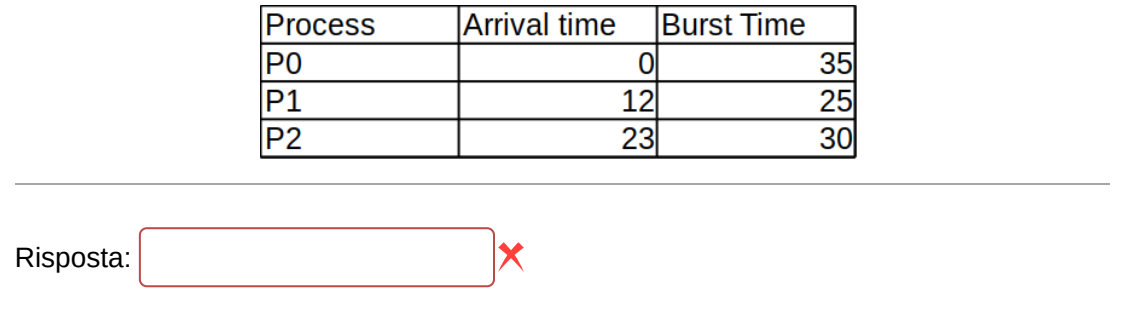

La risposta corretta è : 43